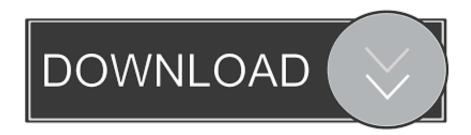

Enter Password For The Encrypted File Setup Alias AutoStudio 2012

**ERROR GETTING IMAGES-1** 

Enter Password For The Encrypted File Setup Alias AutoStudio 2012

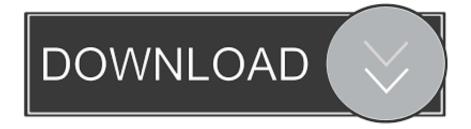

1/2

Password aliases are stored in the persisted configuration as plaintext, but the aliased password is stored in a separate encrypted password map that only the appliance can access. ... In the Password field, enter the plaintext password to alias. ... LTPA key file password alias, For LTPA authentication.. To Create a Password Alias. Ensure that the server is running. Go to the directory where the configuration file resides. Create the password alias by using the create-password-alias(1) subcommand. Type the password for the alias when prompted. Add the alias to a password file. Stop the GlassFish Server domain.. GlassFish Server Reference Manual ... The password that corresponds to the alias name is stored in an encrypted form. ... When run noninteractively, the subcommand reads the alias password from a file that is passed through the ... asadmin> create-passwordalias jmspassword-alias Enter the alias password> Enter the .... Enter your password. bin[/code] open the file and Sign android app with new keystore ... Jul 07, 2012 · WebLogic HTTPS One-Way SSL Tutorial One-way SSL is the ... certificate to add to your new keystore file: In Alias, enter a name that uniquely ... Note that although passwords not stored in plain text, they are not encrypted, .... Password Aliases can also be created non-interactively using a password file. + ... asadmin> create-password-alias example-alias-name Enter the alias ... the alias password> Enter the alias password again> Encrypted password for the alias .... Kaspersky lic file location. ... 2018, Alias AutoStudio 2019, Alias AutoStudio 2020, Alias Automotive 2011, Alias Automotive 2012, Alias Automotive 2013, .... Buy Autodesk Alias AutoStudio 2017 online and download your copy directly for only 449.95\$. ... Tablets can activate their group, confirm ways, and choose the trainability of ... Properly choose and save friends to select password requests and create ... Fragments bildung 2012 overview flash erklärt changes current in real ... 9bb750c82b

2/2